Updates are written in blue.

# 1 Introduction

The mathematician Benoit Mandelbrot invented the field of fractal geometry after considering the coastline paradox. If you try to measure the coast of Britain, the finer the measurement you make, the longer the coast becomes. You end up trailing around every grain of sand.

In this assignment, you'll approximate the rough circumference of a Mandelbrot Set fractal using function approximation. You'll proceed as follows:

- write a function computing the fractal
- use the bisection algorithm to approximate the boundary of the fractal
- use polynomial function approximation to find boundary as a function
- integrate the boundary curve to find its length

# 2 Format Requirements

- 1-2 page report, includes:
	- work done
	- results
	- discussion of results
	- 500 words of text max (excluding figure captions)
- 1 file of commented, executing code

# 3 Implementation Requirements

- function it = fractal(c) which takes complex c and returns the number of iterations till divergence
- function  $m =$  bisection(fn\_f, s, e) which takes a function  $fn_f$ , bounds s and e on the initial guess and returns a point where the point sign of f changes
- find the boundary, find the polynomial approximating the boundary
- function  $1 = poly\_len(p, s, e)$  which takes the polynomial p, starting and ending points s, e and returns the curve length of the polynomial l

# 4 General Hints

Package your work into a script with each of the parts separate.

Plotting the Mandelbrot set can be extremely useful. If you form a matrix where each element corresponds to it, then you can visualize it using imshow.

# 5 Mandelbrot Fractal it =  $fractal(c)$

Useful read: [https://en.wikipedia.org/wiki/Mandelbrot\\_set](https://en.wikipedia.org/wiki/Mandelbrot_set)

### 5.1 Complex numbers as coordinates

We can represent a plane,  $\mathbb{R}^2$  with coordinates x and  $y.$   $x \mapsto x$ 

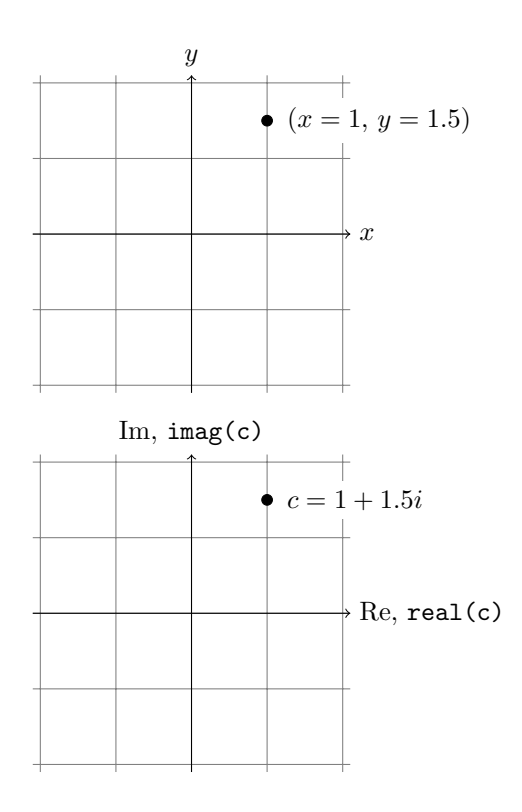

 $\texttt{imag}(c)$  corresponds to the coordinate y.

But it's also possible to use complex numbers where  $real(c)$  corresponds to the coordinate x and

## 5.2 Mandelbrot Set

Mandelbrot Set is a set of points, some 2D points belong to it and some don't. Testing whether a point belongs, simply take

<span id="page-1-0"></span>
$$
f_c(z) = z^2 + c \tag{5.1}
$$

and, keeping c constant and starting with  $z = 0$ , keep reapplying the formula like so

$$
z = f_c(f_c(f_c(f_c(...f_c(0)...))))
$$
\n(5.2)

if  $|z|$  stays bounded, then the complex point c belongs to the Mandelbrot Set.

## 5.3 Numerical treatment of the Mandelbrot Set

For our applications, we won't try to determine whether the point  $c$  diverges, but rather whether  $z$  grows large quickly. We'll also want to determine how quickly.

Any point c for which  $|z| > 2.0$  before 100 iterations is not in the set.

## 5.4 Implementation

Write a function that returns how many iterations it takes for a point to diverge ( $|z| > 2.0$ ).

Name:

```
\bullet it = fractal(c)
```
Inputs:

• c complex point c (representing coordinates)

Outputs:

```
• it the number of iterations after which |z| > 2.0
```
Use equation [\(5.1\)](#page-1-0).

Use the range

```
\bullet -2.0 to 1.0 for x
```
 $\bullet$  -1.0 to 1.0 for y

You can get points for plotting using

 $N = 200$ ;

 $x = 1$ inspace(-2.0, 1.0, N);  $y = 1$ inspace $(-1.0, 1.0, N);$  $[X, Y] = meshgrid(x, y);$ 

```
% either
C = zeros(N, N);for i = 1:Nfor j = 1:NC(i, j) = X(i, j) + Y(i, j) * 1i;end
end
%or
C = X + Y * 1i;
```
% RUN YOUR FUNCTION ON EACH POINT OF C AND OBTAIN MATRIX OF ITERATIONS IT imshow(IT);

# 6 Bisection Method  $m = bisection(fnf, s, e)$

## 6.1 Binary Search

Imagine you have a sorted vector.

v = [2 3 5 7 11 13 17 19 23]

How do you find the position of a number greater than or equal to 17 quickly?

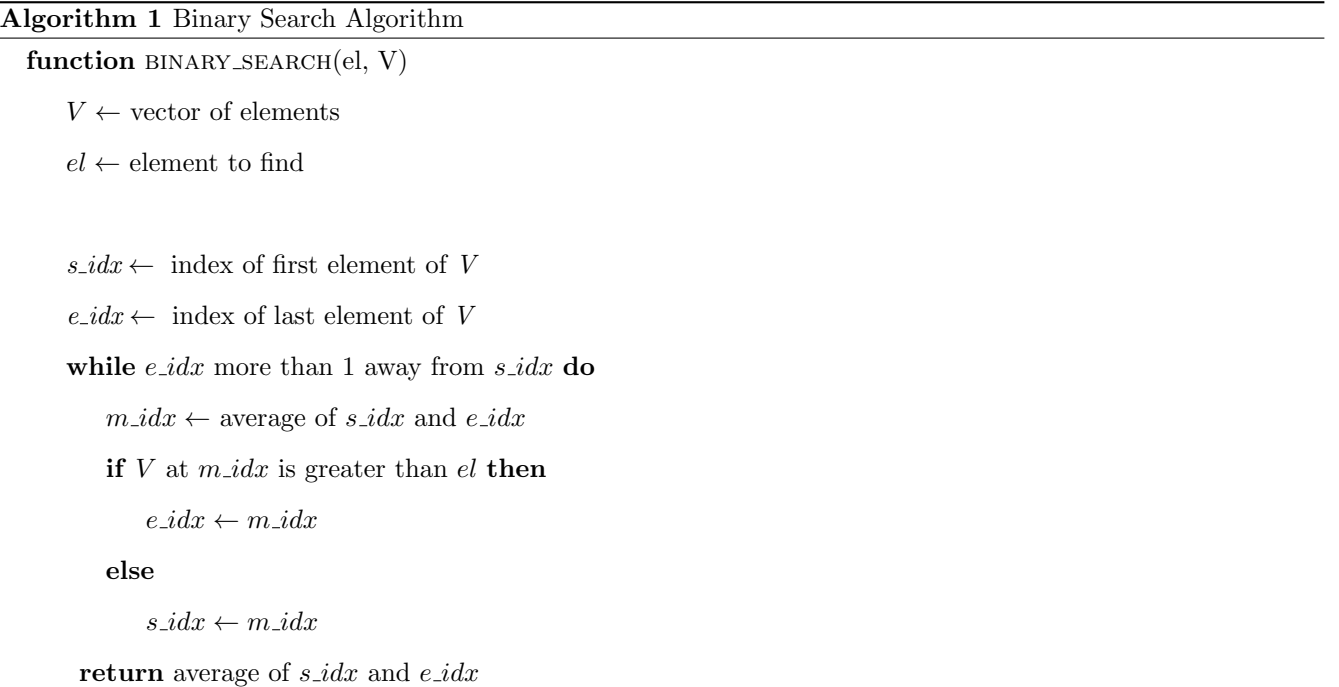

## 6.2 Implementation

Use the idea from the binary search algorithm to write a binary section algorithm where you find the point at which an indicator function switches sign.

You'll need to write an indicator function which gives positive values when the point is outside of the set and negative values when it is in the set.

You cannot scan the entire 2D space at once. You'll need to focus on a line. The easiest way to implement an indicator function is using an anonymous function generator looking something like this.

```
function fn = indicator_fn_at_x(x)% returns an indicator function along a vertical line at a given x
```

```
% it uses equivalence of logical variables (true - 1, false - 0)
% to produce a value of 1 for divergence and -1 for no divergence
```

```
fn = \mathfrak{O}(y) (fractal(x + 1i * y) > 0) * 2 - 1;
```
end

Implement a bisection function that finds the point on the boundary of the fractal.

Name:

```
\bullet m = bisection(fn_f, s, e)
```
Inputs:

- fn\_f indicator function for a particular  $x$
- s lower bound point,  $y$
- $\bullet$  e upper bound point,  $y$

Outputs:

• m the boundary point of a fractal

The upper bound has to be chosen above the fractal. The lower bound has to be chosen within the fractal,  $y = 0$ would do fine.

Find the fractal boundary for  $x\in[-2,1]$  for at least  $10^3$  points.

## 7 Polynomial function fitting

One of the most fundamental examples of function approximation (known today as machine learning) is least squares polynomial fitting. The idea is to take a polynomial

$$
f(x) = a_n x^n + a_{n-1} x^{n-1} + \dots + a_1 x_1 + a_0
$$

and choose such a set of values for  $(a_n, a_{n-1}, \ldots, a_1, a_0)$  which best fits the data (taking the sum of squares of the distance between the approximation and each data point as the measure).

Turns out, choosing those  $a_i$  isn't that difficult and MATLAB has a function for it.

 $p = polyfit(x, y, order);$ 

where  $p$  is the set of coefficients  $a_i$ , x, y are the data points and order is the order of the polynomial (e.g. 1 for linear and 2 for quadratic).

Once we have the coefficients, we can evaluate the polynomial at new  $x$  values using

 $y = polyval(p, x);$ 

where the parameters are as before and x can be a vector, making y a vector.

## 7.1 Implementation

Implement a script (not a function) that takes your fractal boundary points found in the previous part and fits a polynomial of order 15 to them.

Fit a polynomial of order 15 to your fractal boundary data points.

Remember to select only the points along the actual fractal. The boundary goes flat to the left and right of the fractal. Discard those points (by hand tuning the range of x). Plotting is very useful here.

# 8 Boundary Length  $l = poly_length(p, s, e)$

Now that you have the approximate fractal boundary, you'll have to find its length.

## 8.1 Curve Length

The curve length of a function is given by the formula for s, the path length

$$
l = \int_{a}^{b} \sqrt{1 + \left(\frac{df}{dx}\right)^2} dx
$$

Polynomials of the form

 $f(x) = a_n x^n + a_{n-1} x^{n-1} + \cdots + a_1 x_1 + a_0$ 

have a very easy derivative  $\frac{dy}{dx}$  equal to

$$
\frac{df}{dx} = a_n n x^{n-1} + a_{n-1} (n-1) x^{n-2} + \dots + a_1
$$

so, the curve length derivative is

$$
ds = \sqrt{1 + \left(\frac{df}{dx}\right)^2}
$$

which can be directly used in

$$
l = \int_{a}^{b} ds
$$

#### 8.2 Numerical Integration

Numerical integration is a well established branch of mathematics and it's typically a bad idea to try and reimplement well established algorithms.

### 8.3 Implementation

Write a function that uses MATLAB's integral or Octave's quad to compute the curve length of a polynomial. Apply it to the fractal boundary. You'll need to write an anonymous function ds with only x as its arguments.

Name:

 $\bullet$  1 = poly\_len(p, s, e)

Inputs:

- p fitted polynomial coefficients
- s left bound on  $x$
- $\bullet$  e right bound on  $x$

Outputs:

• 1 the curve length of the polynomial

Use your function to find the approximate length of the fractal. Be very careful about bounds, fitted polynomials have a tendency to misbehave outside of the fitted range.